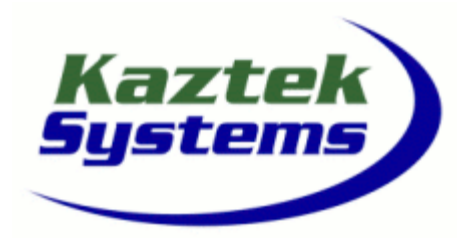

WS\_CCESSH

### **System Development with CCES and the ADI SHARC Processor**

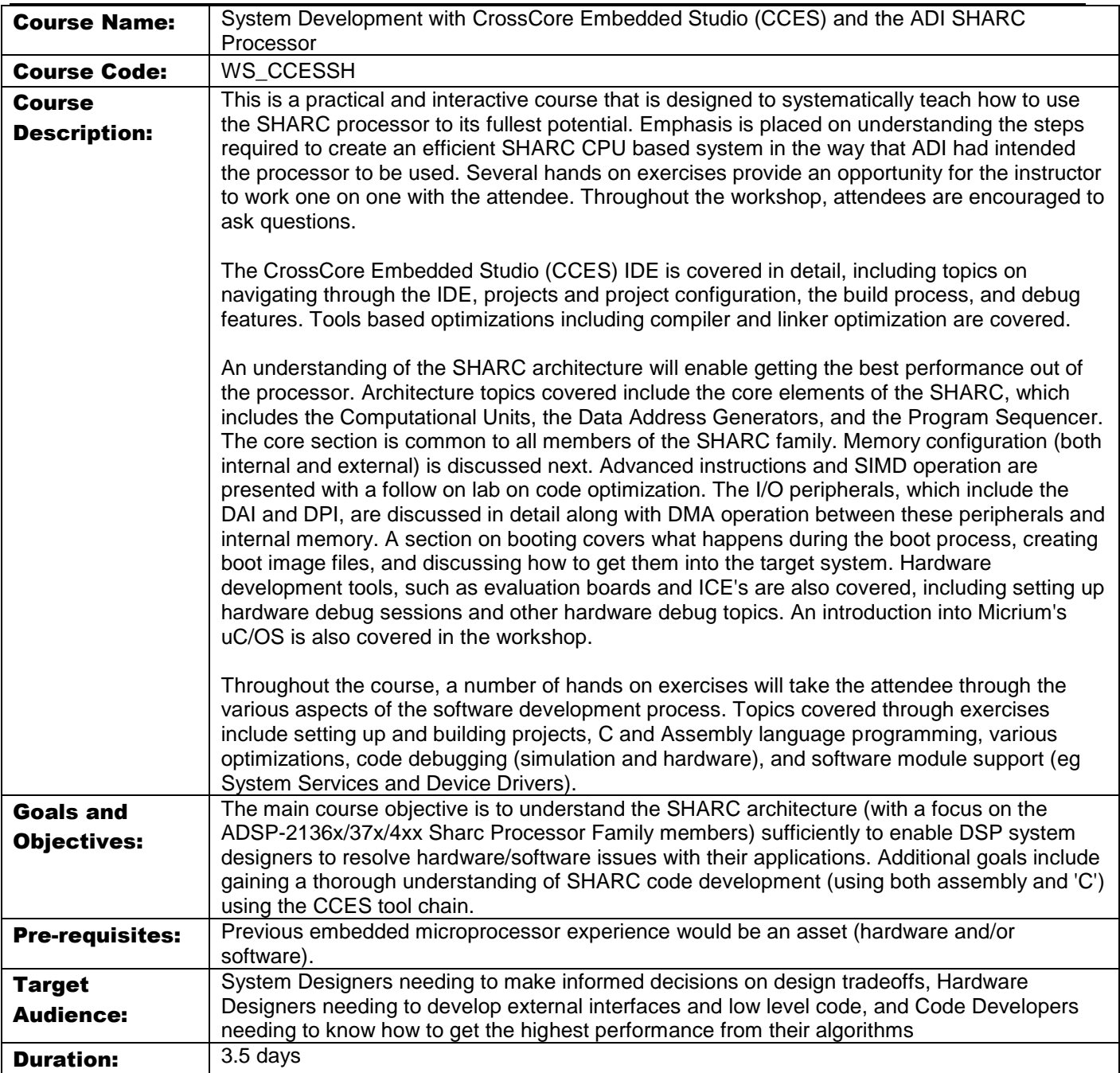

www.kaztek.com

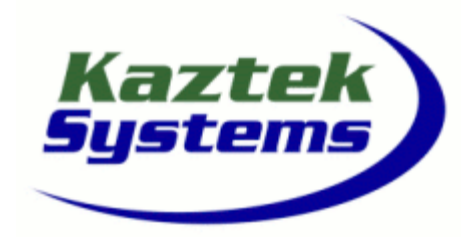

# WS\_CCESSH

- **1 Introduction**
	- **1.1 Workshop outline**
	- **1.2 CCES Highlights**
	- **1.3 Sharc Architecture Overview**
		- **1.3.1 ADSP-2136x**
		- **1.3.2 ADSP-214xx**
- **2 Introduction to CCES**
	- **2.1 CCES IDE Overview**
		- **2.1.1 IDE Concepts**
		- **2.1.2 Navigating the IDE**
		- **2.1.3 Help**
	- **2.2 IDE and Projects**
		- **2.2.1 Creating projects and the Project Wizard**
		- **2.2.2 Project Options and Build Configurations**
		- **2.2.3 Project Structure**
		- **2.2.4 Invoking the Build Tools**
	- **2.3 Exercise – "Hello World"**
	- **2.4 Debug Sessions**
		- **2.4.1 Types of Debug Sessions**
		- **2.4.2 Creating/Launching Debug Sessions**
		- **2.4.3 Configuring a Debug Session**
	- **2.5 Debugger Features**
		- **2.5.1 Debug control**
		- **2.5.2 Debug windows**
	- **2.6 Exercise – "FIR Filter"** 
		- **2.6.1 Compiler Optimization topics**
		- **2.6.2 Performance assessment topics**

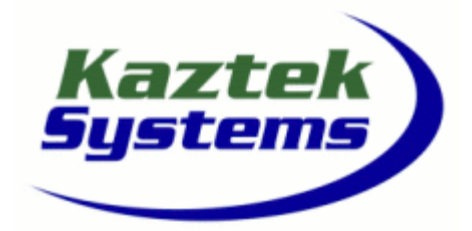

# WS\_CCESSH

### **System Development with CCES and the ADI SHARC Processor**

- **3 Sharc Core Review** 
	- **3.1 Overview**
		- **3.1.1 Registers**
		- **3.1.2 Arithmetic Units**
		- **3.1.3 Fetching Data**
		- **3.1.4 Assembly Code Syntax**
	- **3.2 Assembly Code Example**
		- **3.2.1 Source code structure**
		- **3.2.2 Issuing Parallel Instructions**
	- **3.3 Optional Simulator Exercise: registers, basic simulator, MAC, ALU, Shifter operation**

#### **4 Memory Architecture**

- **4.1 SHARC Memory** 
	- **4.1.1 SHARC Memory Basics**
	- **4.1.2 SHARC Memory Map**
	- **4.1.3 SHARC Internal Architecture**
- **4.2 SHARC Internal SRAM** 
	- **4.2.1 Internal SRAM Architecture**
	- **4.2.2 Memory Overhead Considerations**
	- **4.2.3 Internal Memory Maps**
	- **4.2.4 Configuring Internal Memory**
	- **4.2.5 Example LDF Memory Section**

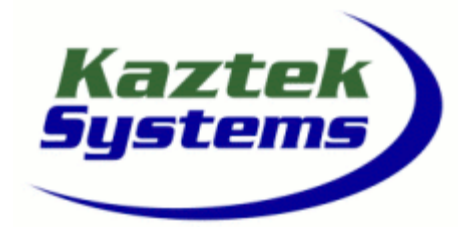

### WS\_CCESSH

- **5 Program Sequencer and Core Timer**
	- **5.1 Program Sequencer**
		- **5.1.1 Features**
			- **5.1.1.1 Instructions**
			- **5.1.1.2 Instruction pipeline**
			- **5.1.1.3 Branching, Delayed branching**
			- **5.1.1.4 Zero overhead looping**
			- **5.1.1.5 Hardware Stacks**
		- **5.1.2 Interrupts**
			- **5.1.2.1 Programmable Interrupts**
			- **5.1.2.2 Interrupt Vector Table**
			- **5.1.2.3 Handling Interrupts in C**
		- **5.1.3 Instruction cache, PM data access**
	- **5.2 Core Timer** 
		- **5.2.1 Features**
	- **5.3 System and Memory Mapped registers**
		- **5.3.1 Status and Mode registers / USTAT registers**
		- **5.3.2 System register bit operations**
		- **5.3.3 FLAG Bits/FLAGS register**
		- **5.3.4 SYSCTL register**
		- **5.3.5 Accessing System and Memory Mapped registers in C**
	- **5.4 Simulator Exercise – Core Timer and Interrupts**
- **6 Linker Operations**
	- **6.1 Converting C and Assembly files to Object files**
		- **6.1.1 Features and Overview**
		- **6.1.2 Assembler Expressions and Directives**
		- **6.1.3 Object Sections**
		- **6.1.4 Def21xxx.h Files**
	- **6.2 The Link Process Linker Description File (LDF)**
		- **6.2.1 Overview**
		- **6.2.2 Linker Description File (LDF)**
			- **6.2.2.1 Example LDF**
		- **6.2.3 Linker Optimizations**
		- **6.2.4 Customizing and Auto Generation**
	- **6.3 Overlays**
		- **6.3.1 LDF support**
		- **6.3.2 Example**
	- **6.4 Exercise – Fract Arithmetic project**

### WS\_CCESSH

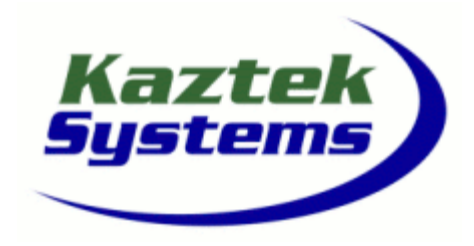

www.kaztek.com

- **7 Advanced Instruction Types and SIMD Operation**
	- **7.1 Parallel Instruction Types and Multifunction Computations**
		- **7.1.1 Data registers usage for multifunction computes**
		- **7.1.2 Reciprocal and Divide**
		- **7.1.3 Reciprocal Square Root and Square Root**
	- **7.2 SIMD Single Instruction Multiple Data**
		- **7.2.1 Terminology and Features**
		- **7.2.2 SISD vs SIMD**
		- **7.2.3 Data Access**
		- **7.2.4 SIMD Programming Models**
		- **7.2.5 Status Flags**
		- **7.2.6 Optional Simulator Exercise: code optimization**
- **8 Hardware Tools** 
	- **8.1 EZKITs**
		- **8.1.1 Overview with Part Numbers**
		- **8.1.2 EZKIT Extender Boards**
		- **8.1.3 EZKIT Debug Sessions**
		- **8.1.4 Application examples**
	- **8.2 In Circuit Emulators (ICE)**
		- **8.2.1 Configuration of a Debug Target**
	- **8.3 Emulator Debug Sessions** 
		- **8.3.1 CCES Features for HW Debug**
- **9 System Booting**
	- **9.1 Boot process**
	- **9.2 Boot Loader Stream** 
		- **9.2.1 Format**
		- **9.2.2 Creating**
	- **9.3 Booting Methods**
		- **9.3.1 Boot Modes**
		- **9.3.2 Hardware Configuration**
	- **9.4 Command Line Device Programmer (CLDP) Utility** 
		- **9.4.1 Demonstration – Boot stream create/flash**

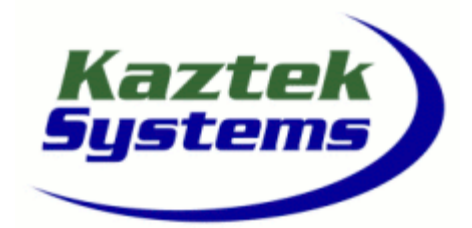

### WS\_CCESSH

**System Development with CCES and the ADI SHARC Processor**

- **10 IOP Introduction**
	- **10.1 Overview of IOP features including DMA, External Port, DAI/DPI, HW accelerators**

www.kaztek.com

- **11 Direct Memory Access (DMA)** 
	- **11.1 DMA Architecture**
	- **11.2 DMA Features**
	- **11.3 DMA Channel Prioritization**
	- **11.4 DMA Transfer Types**
		- **11.4.1 External Port DMA** 
			- **11.4.2 Peripheral DMA**
		- **11.4.3 Memory to Memory DMA**
	- **11.5 Transfer Control Blocks (TCB)**
	- **11.6 DMA Control and Status registers**
	- **11.7 DMA Chaining and Interrupts**
	- **11.8 DMA programming examples**
	- **11.9 Hardware Exercise - DMA**
- **12 External Port Overview**
	- **12.1 EP Configuration**
	- **12.2 Asynchronous Memory Interface**
	- **12.3 SDRAM Controller** 
		- **12.3.1 DDR Controller for ADSP-21469**
	- **12.4 Shared Memory Interface (ADSP-31368 only)**
- **13 Digital Audio Interface (DAI)**
	- **13.1 DAI Overview**
	- **13.2 DAI Peripherals**
		- **13.2.1 SPORT**
		- **13.2.2 SPDI/F**
		- **13.2.3 Precision Clock Generator (PGC)**
		- **13.2.4 Sample Rate Converter (SRC)**
		- **13.2.5 Input Data Port (IDP)**
	- **13.3 Signal Routing Unit (SRU)**
		- **13.3.1 Terminology and Naming Convention**
		- **13.3.2 Configuring the SRU**
		- **13.3.3 Configuration examples**
	- **13.4 DAI Interrupts**

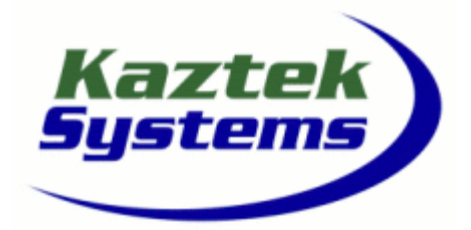

### WS\_CCESSH

- **14 Digital Peripheral Interface (DPI)**
	- **14.1 DPI Overview**
	- **14.2 DPI Peripherals**
		- **14.2.1 SPI**
			- **14.2.2 Two Wire Interface (TWI)**
			- **14.2.3 UART**
		- **14.2.4 General Purpose Timers**
	- **14.3 DPI Interrupts**
	- **14.4 Hardware Exercise – SRU Configuration**
- **15 Hardware Accelerators (214xx)**
	- **15.1 Overview**
	- **15.2 FIR, FFT, IIR HW Accelerators**
		- **15.2.1 Features**
		- **15.2.2 Programming**
- **16 Optimization Topics**
	- **16.1 Overview**
	- **16.2 General Approach to Optimization**
	- **16.3 Algorithmic considerations**
	- **16.3.1 DSP Run Time Library**
	- **16.4 Getting to know the Compiler**
		- **16.4.1 Optimization Switches and pragma's**
		- **16.4.2 Built-in functions**
		- **16.4.3 Example compiler output**
		- **16.4.4 Summary**
	- **16.5 Where to start optimizing?**
	- **16.6 C/Assembly Language Interfacing**
		- **16.6.1 Register Usage**
			- **16.6.2 Parameter Passing**
			- **16.6.3 Stack Usage**
			- **16.6.4 Example**

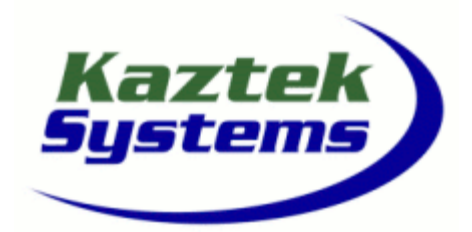

# WS\_CCESSH

**System Development with CCES and the ADI SHARC Processor**

#### **17 uC/OS-III**

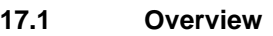

- **17.1.1 VDK comparison**
- **17.2 Adding uC/OS support to a project**
- **17.3 RTOS Features**
	- **17.3.1 Threads and scheduling**
	- **17.3.2 Signaling and synchronization**
	- **17.3.3 Error handling**
	- **17.3.4 Debug assistance**
- **17.4 Demonstrate main API functions via example**